# Download

#### [Windows Vista For Windows Xp](https://victoriabrown3.doodlekit.com/blog/entry/13801361/better-download-adobe-premiere-pro-cc-2018-for-mac-free#LzJi=bsy0nxAwbYC39gzUL2vaCybYC39gzUL2vGi3Bg==)

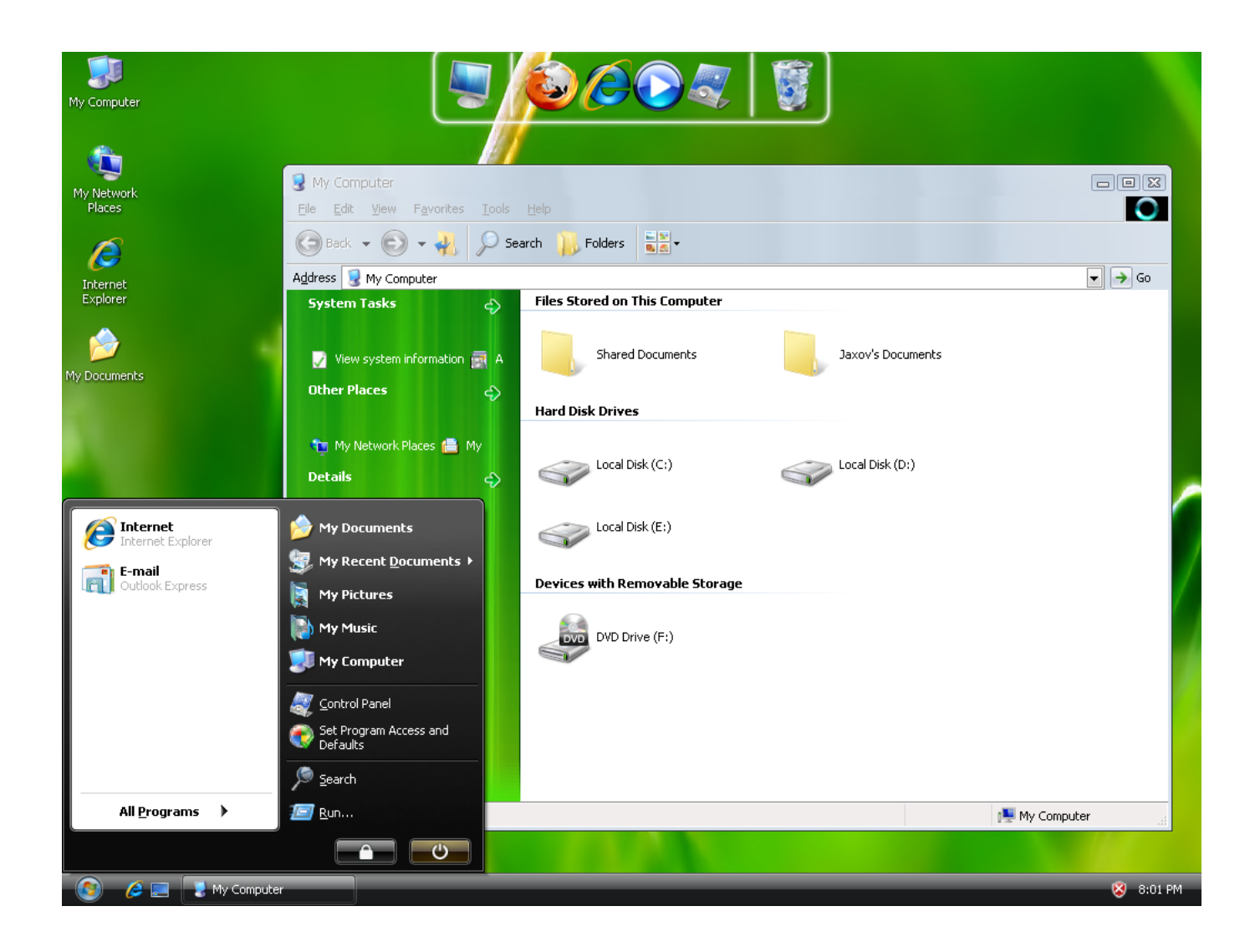

[Windows Vista For Windows Xp](https://victoriabrown3.doodlekit.com/blog/entry/13801361/better-download-adobe-premiere-pro-cc-2018-for-mac-free#LzJi=bsy0nxAwbYC39gzUL2vaCybYC39gzUL2vGi3Bg==)

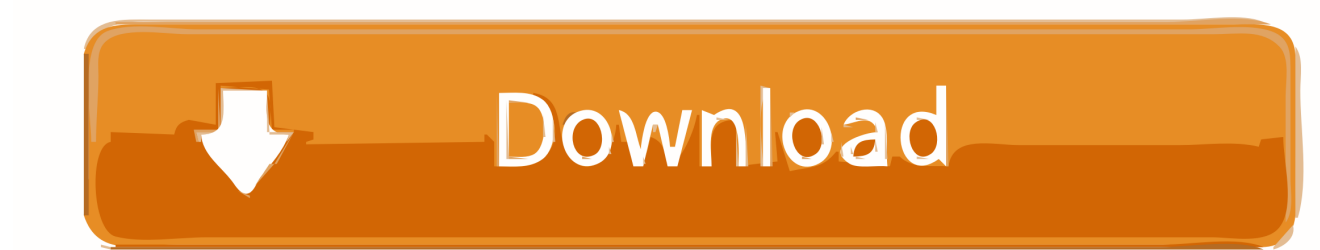

Check the "Windows Vista Bootloader" and then "All Drives" radio buttons, and then click on the Install Bootloader button.

- 1. windows vista windows 7
- 2. windows vista windows update
- 3. windows vista windows update not working

Don't upgrade unless you're sure you're ready for Vista Windows Vista also includes Windows Defender, a spyware scanning and removal tool that is also available for Windows XP for free.. You can't simply insert the Windows XP installation CD media into the CD-ROM drive and hope to 'upgrade' and replace the Windows Vista with Windows XP usual install routine because Vista won't allow it to be overwritten.. Windows Vista usually runs well on computers purchased within the past three or four years.. At this point, the Windows Vista bootloader is installed and you'll only be There is no direct path to downgrade from Windows Vista to Windows XP.

### **windows vista windows 7**

windows vista windows 7, windows vista windows 10, windows vista windows update, windows vista windows update not working, windows vista windows 8, windows vista windows 10 theme, windows vista windows can't check for updates, windows vista windows media center, windows vista windows xp, windows vista windows update agent [Trainz Railroad Simulator 2006](https://kumu.io/seodesbetant/trainz-railroad-simulator-2006-limited-edition-patched) [Limited Edition](https://kumu.io/seodesbetant/trainz-railroad-simulator-2006-limited-edition-patched)

Enterprise and Ultimate editions of Windows Vista include BitLocker Drive Encryption, which aims to help protect data in the case of stolen devices.. Upgrading to Vista from Windows XP is a one-way street You can't return to Windows XP once you've installed Vista.. Sep 19, 2017 Open up VistaBootPRO and then click on the System Bootloader tab. [Insaniquarium Deluxe Free](https://hungry-boyd-93f53a.netlify.app/Insaniquarium-Deluxe-Free-For-Ipad) [For Ipad](https://hungry-boyd-93f53a.netlify.app/Insaniquarium-Deluxe-Free-For-Ipad)

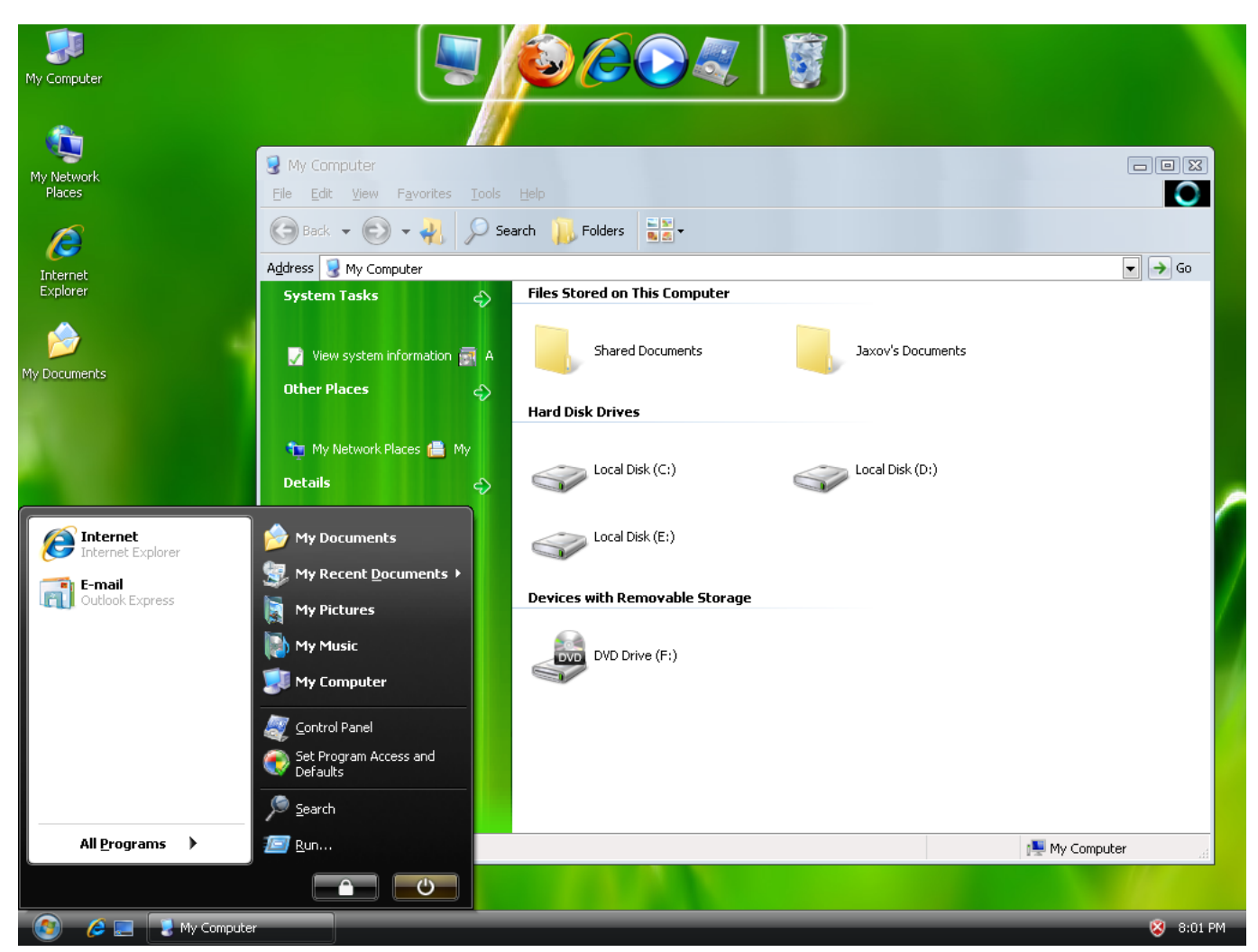

[Coons Patch Matlab](https://gaypresolor.themedia.jp/posts/15523859)

## **windows vista windows update**

[Extract Subtitle From Dvd](https://kumu.io/ghetmemafi/extract-subtitle-from-dvd) [Blaze Hdtv Player 2 5 Serial Number](https://flexattlewer.localinfo.jp/posts/15523858)

## **windows vista windows update not working**

[Unduh Instagram Versi Baru Despacito Doraemon Hindi](https://perbuichrises.over-blog.com/2021/03/Unduh-Instagram-Versi-Baru-Despacito-Doraemon-Hindi.html)

773a7aa168 [Install Antivirus On Puppy Linux System](https://chowsmastcapa.storeinfo.jp/posts/15523863)

#### 773a7aa168

[Good Free Html Editor For Mac](http://alunmerve.unblog.fr/2021/03/09/good-free-html-editor-for-mac/)